# Accessing My Stuff in Linux / Unix

Debby Gear DG Consulting February 2018

### Starting up EG

- Home directories are usually frowned upon to store anything more than a few KB
- Typically only startup instructions are placed in this directory
- Data / code is frequently stored somewhere else, but seems to be inaccessible from EG

Sample of EG Startup,

The data I want is somewhere else, but I can only see my home directory

example location of my Stuff: /usr/sas/sasdata/GA

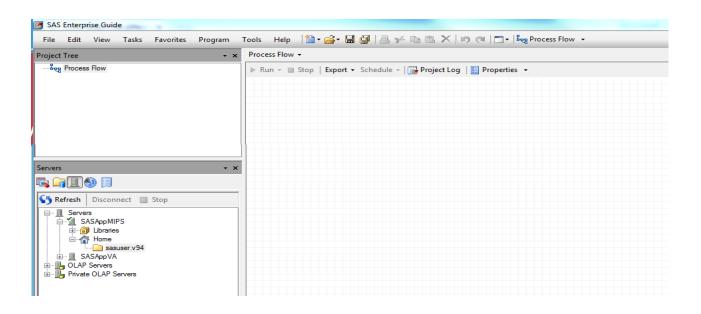

## Solution: Create a soft link to the directory

Command from your home directory creates a nickname GA to the location of interest

In -s GA /usr/sas/sasdata/GA

- This is a pointer to the directory
- ▶ To see where the link and where it points to

ls -la

► GA -> /usr/sas/sasdata/GA

#### You are now able to access this directory

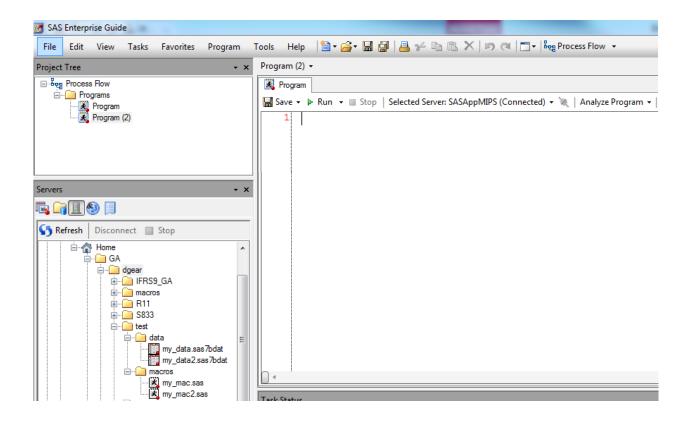

#### Contact

Debby Gear DG Consulting debby.gear@gmail.com